## **Boletim Técnico**

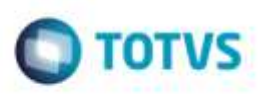

## **Informação de Crédito de ICMS**

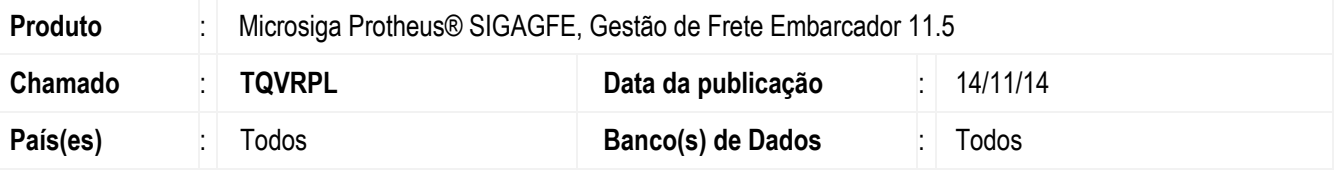

Efetuada alteração para não modificar a informação de Crédito de ICMS de forma incorreta ao alterar qualquer informação do **Documento de Frete**.

Para viabilizar essa melhoria, é necessário aplicar o pacote de atualizações (*Patch*) deste chamado.

## **Procedimento para Utilização**

1. Em **Gestão de Frete Embarcador** (**SIGAGFE**), acesse **Movimentação** > **Docto Frete/Faturas** > **Documento de Frete**.

- Altere um Documento de Frete e verifique que a informação de Crédito de ICMS não foi alterada de forma incorreta.

## **Informações Técnicas**

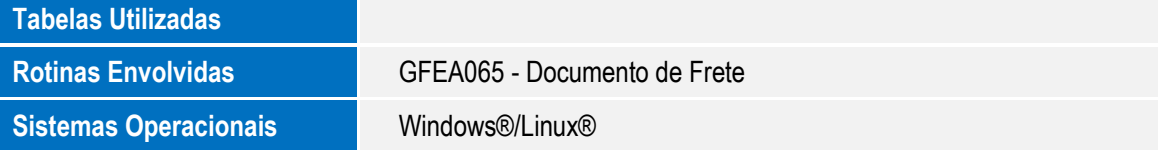

ö